## **ПО «Картотека»**

Все виды информации Картотеки хранятся в базах данных. Они содержат списки карточек объектов исследований и исследователей, иерархическую структуру папок, а также ссылки на исследования. Карточка объекта исследования содержит множество сведений о нем: фамилия, имя, отчество объекта исследования, его возраст, пол, анамнез, диагноз и прочую информацию. Все эти данные можно изменять и сохранять в базе данных. Данные об исследователе по структуре во многом совпадают со сведениями, содержащимися в карточке объекта исследования, исключение составляют лишь данные о должности исследователя, номере лицензии (если таковая необходима)

## **ПО «Картотека» обеспечивает основные функциональные возможности:**

 ввод и сохранение необходимой информации о людях, с которыми проводится исследование (далее «объектах исследования») — Ф.И.О., пол, возраст, анамнез, диагноз, адрес, телефон и пр.) и об исследователе;

- редактирование карточки объекта исследования и данных исследователя;
- сортировку списков объектов исследования по ФИО, полу и дате рождения;
- быстрый поиск требуемой карточки объекта исследования по первым буквам фамилии;
- сортировку списков исследований по фамилиям объектов исследований, фамилиям исследователей, методикам и пр.;
	- быстрый поиск требуемой карточки объекта исследования по первым буквам фамилии;

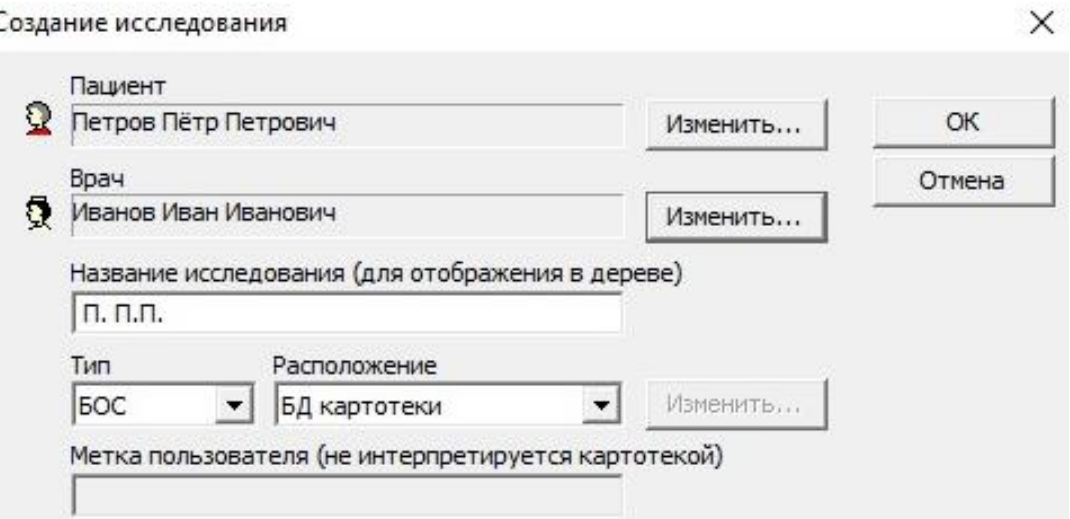

 сортировку списков исследований по фамилиям объектов исследований, фамилиям исследователей, методикам и пр.;

 просмотр информации об исследованиях (наименование вида исследования, дата проведения исследования, продолжительность исследования, время последней модификации данных и пр.);

 получение информации сразу по нескольким выделенным элементам (исследованиям и/или папкам);

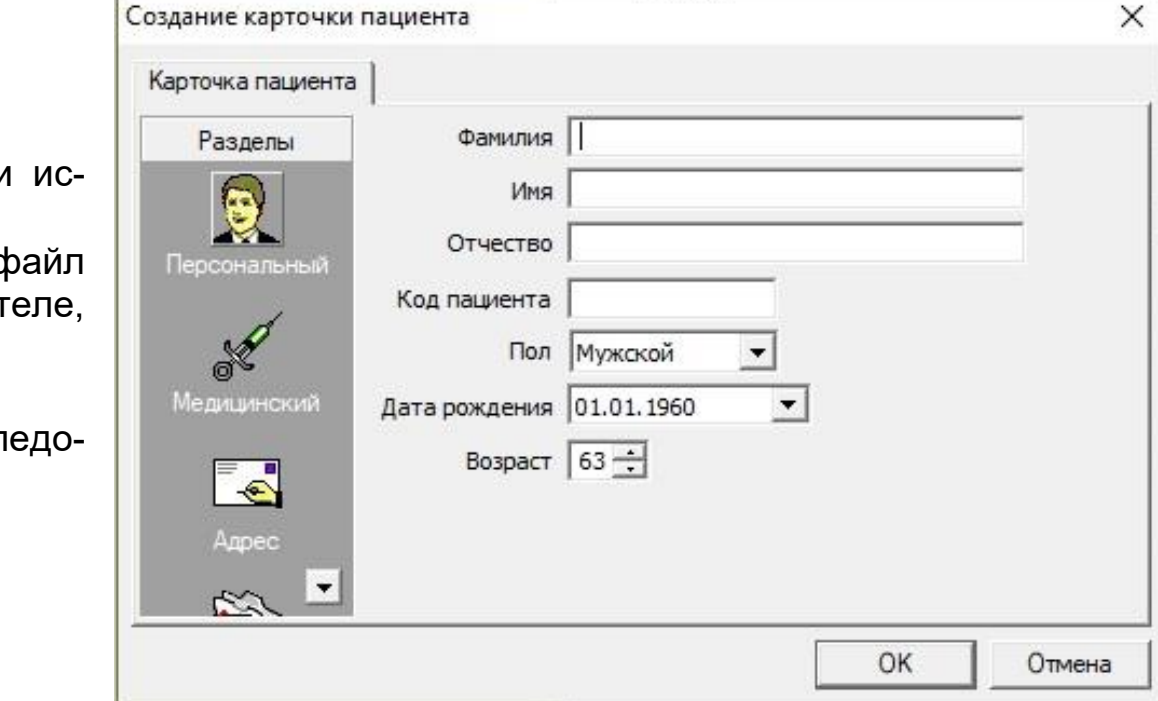

• хранение базы данных (БД) с результатами следований на любом доступном устройстве;

• создание распределенных исследований (файл данных которых хранится не в папке БД, а на носит указанном пользователем);

быстрый поиск исследования в БД;

• одновременную работу с результатами иссл ваний, хранящимися в нескольких БД

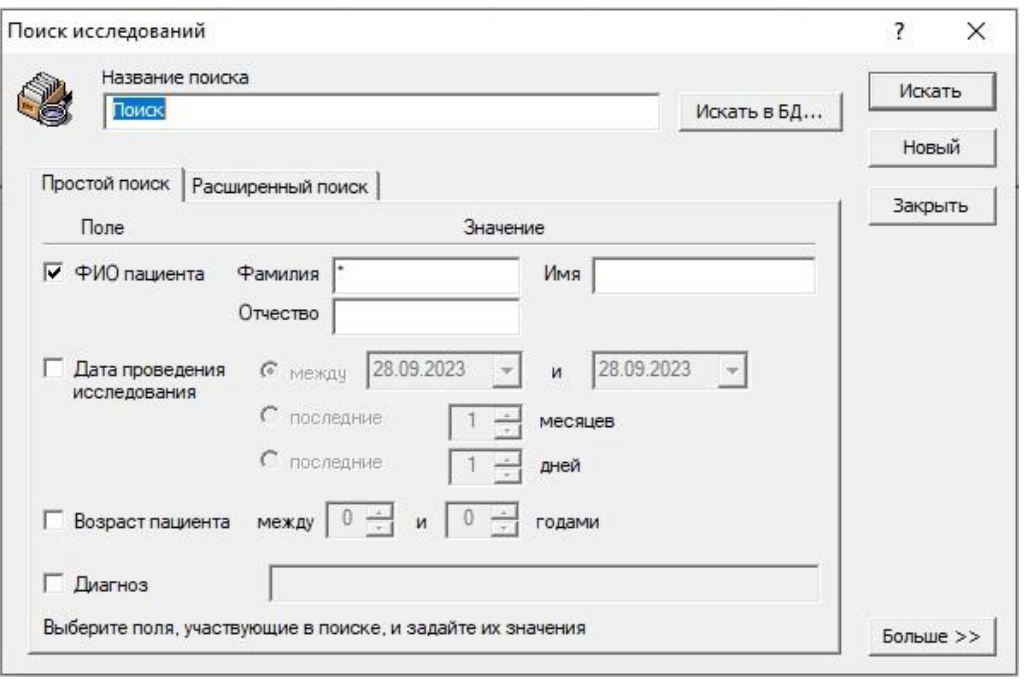

 копирование результатов исследований между БД; хранение результатов исследований в древовидной структуре папок для их удобного разделения по группам;

 работу с архивами исследований (создание архивов, запись в них результатов исследований или восстановление их из архивов);

 корректную работу с одной БД несколькими пользователями одновременно;

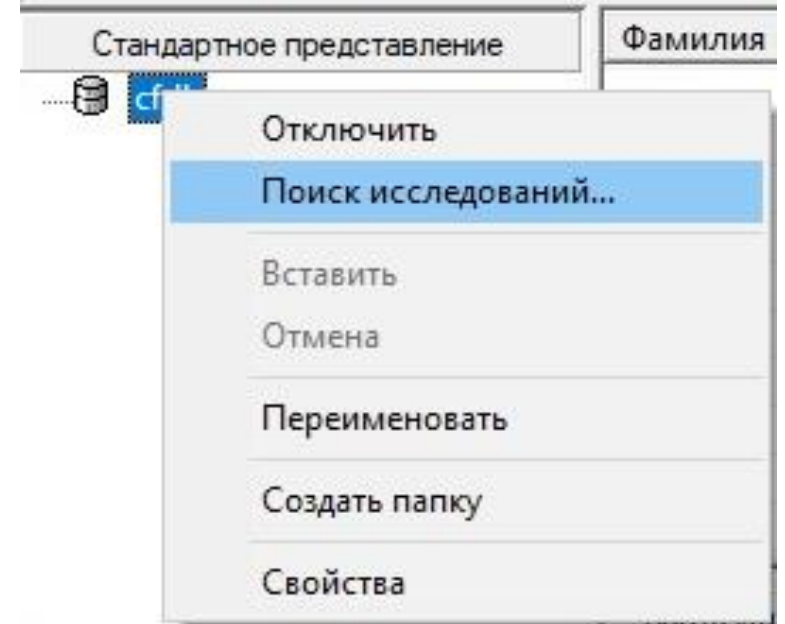

 хранение отчетов, заключений, скриншотов с результатами обработок в различных форматах (pdf, doc, xls, картинки в любом графическом формате и т.д.), которые необходимо сохранить вместе с данными исследования для последующего анализа с помощью менеджера вложенных файлов. Эти вложенные файлы могут открываться из «Картотеки» или из специализированного программного обеспечения (ПО), поставляемого с каждым конкретным комплексом;

 распечатку списков исследований и основной статистической информации. Печать списка исследований подразумевает распечатку информации об исследованиях, содержащихся в текущей папке или в результатах поиска;

 экспорт исследований с записью на любые внешние носители. Имя файла формируется автоматически по имени ссылки на исследование. С помощью переключателей можно выбрать способ размещения исследования на носителе: многотомный, автоматический, простой.

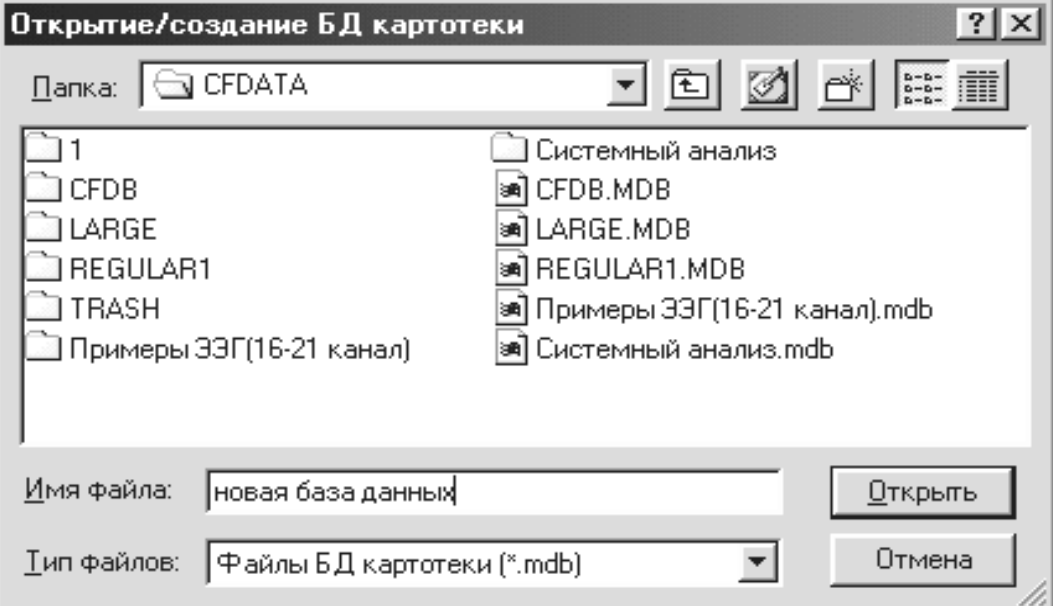

 экспорт исследований с записью на любые внешние носители. Имя файла формируется автоматически по имени ссылки на исследование. С помощью переключателей можно выбрать способ размещения исследования на носителе: многотомный, автоматический, простой.

 хранение отчетов, заключений, скриншотов с результатами обработок в различных форматах (pdf, doc, xls, картинки в любом графическом формате и т.д.), которые необходимо сохранить вместе с данными исследования для последующего анализа с помощью менеджера вложенных файлов. Эти вложенные файлы могут открываться из «Картотеки» или из специализированного программного обеспечения (ПО), поставляемого с каждым конкретным комплексом;

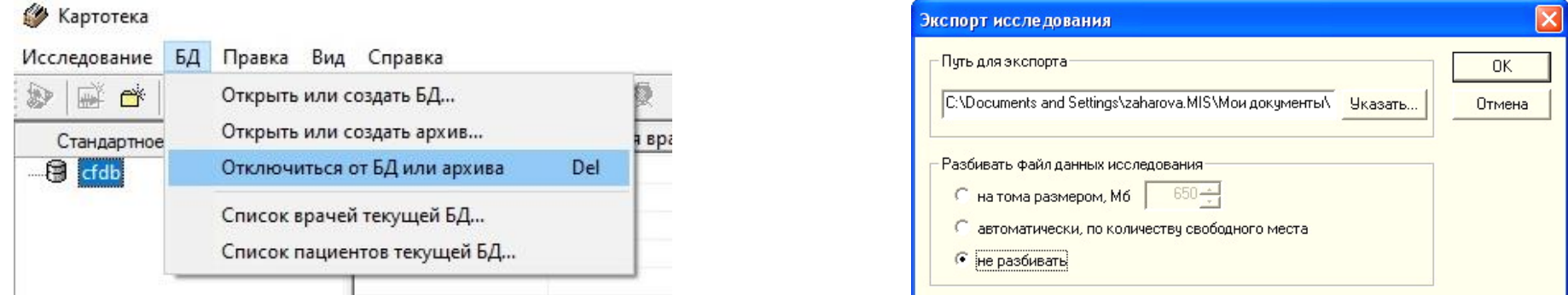

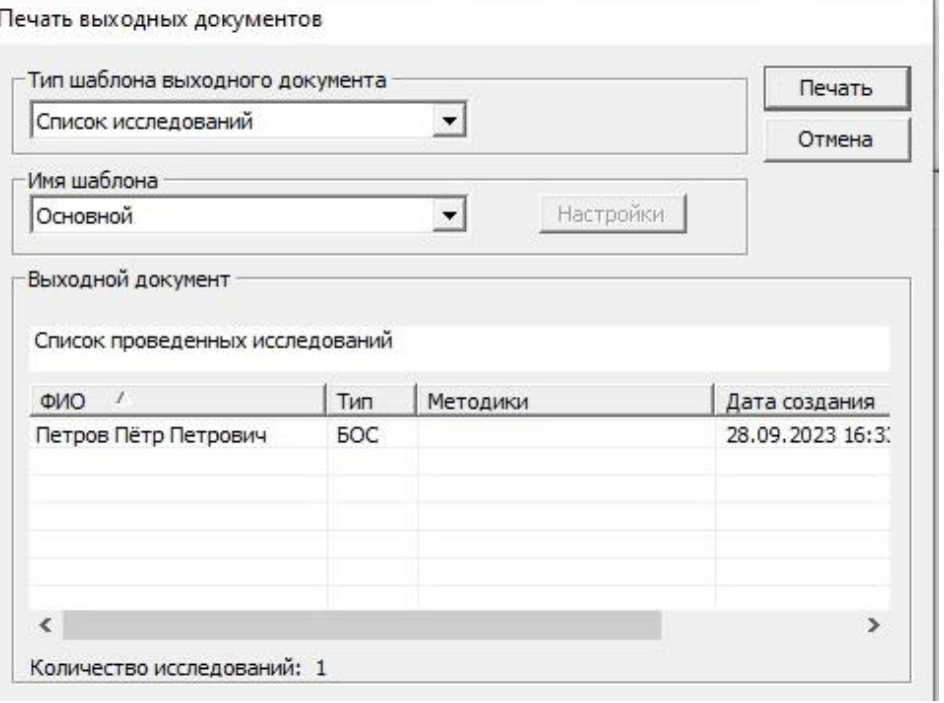

 в списке исследований, показываемых в «Картотеке», информация о том, содержит ли конкретное исследование в базе данных какие-либо файлы, отражается в столбце «Вложенные файлы» в виде надписи «Есть» или пустой строки в случае их отсутствия. Все исследования, которые содержат вложенные файлы, отмечены скрепкой;

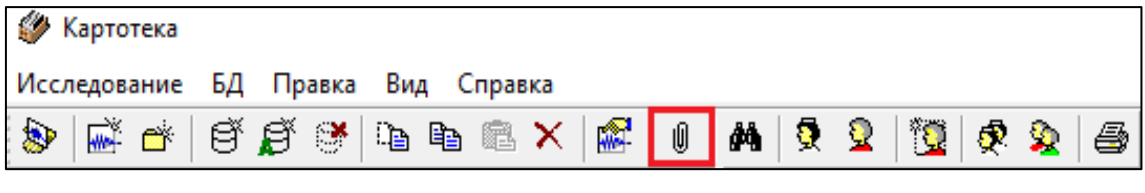

 наличие следующих функциональных кнопок: добавить файл/файлы; добавить папку; создать папку; удалить выбранный элемент; переименовать выбранный файл; открыть выбранный файл.

 В ПО «Картотека» особое внимание уделяется обеспечению регламента о защите персональных данных в соответствии с требованиями Федерального закона РФ от 27.07.2006 N 152-ФЗ «О персональных данных» (с последними изменениями от 31.12.2017).

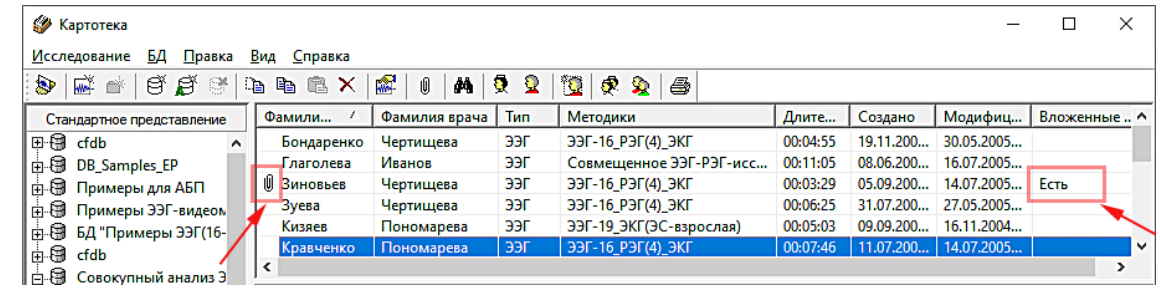

 ПО «Картотека» представляет собой программную оболочку, взаимодействующую с базой данных в формате MS ACCESS (\*.mdb). В этой базе данных хранится служебная информация о проведенных исследованиях и об объектах исследования. Программа «Картотека» автоматически загружается при запуске основного программного обеспечения, поставляемого с медицинским изделием производства НПКФ «Медиком МТД».

 В ПО «Картотека» осуществляется автоматическое маскирование персональных данных внутри служебных файлов базы данных картотеки при создании карточек объектов исследований и вводе информации по исследователю, проводящему исследование. Если в результате каких-то неправомерных действий эти базы данных попадут в чужие руки условному «злоумышленнику», то персональные данные по объектам исследования и исследователям будут недоступны ввиду их кодирования. Без ПО, поставляемого НПКФ «Медиком МТД», и без аппаратной защиты к нему (интерфейсный блок или электронный ключ) персональные данные будут недоступны даже при использовании MS Access, Viewer mdb-файлов или бинарных просмотрщиков, т.к. кодирование и декодирование информации с персональными данными осуществляется с помощью ПО НПКФ «Медиком МТД», и эта информация может быть доступна только исследователю при наличии данного ПО и аппаратной защиты.

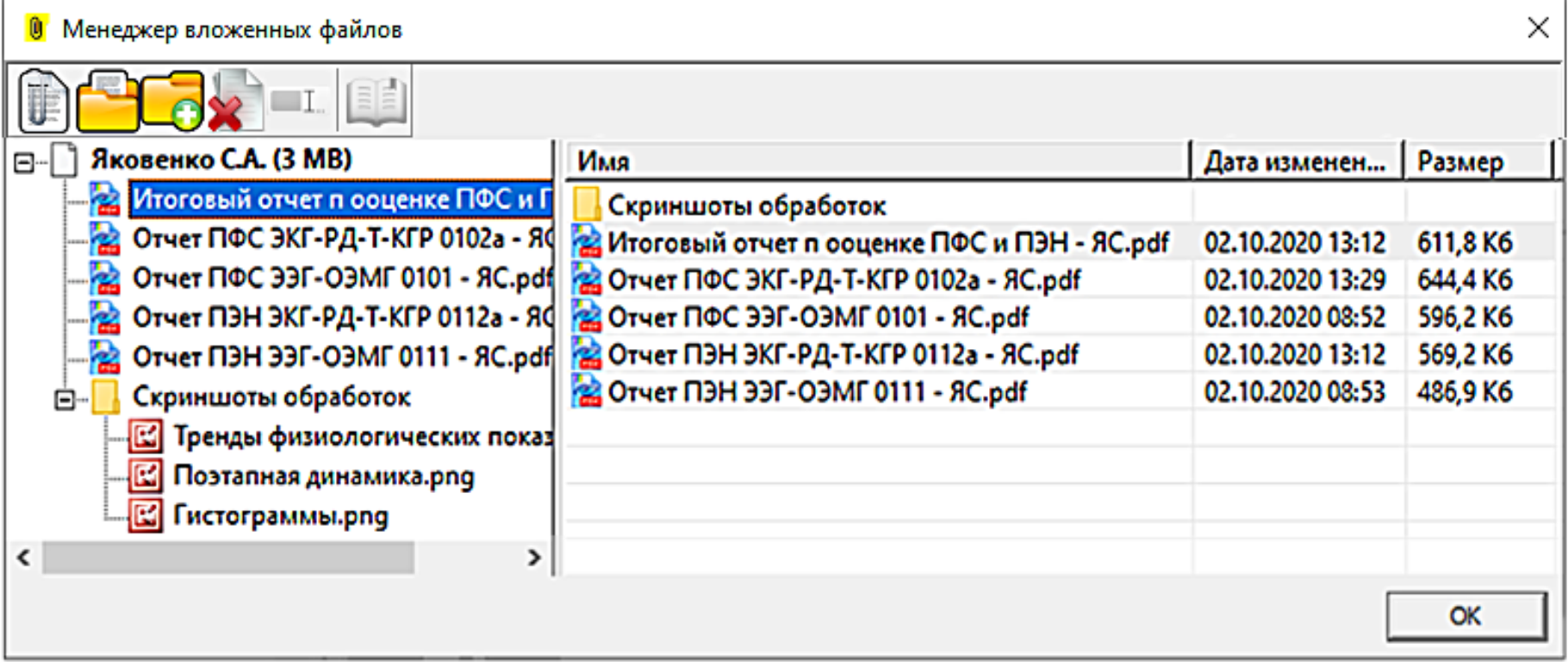

 При сохранении исследований в файловой системе автоматическое формирование предлагаемого имени файла исследования будет использовать не персональные данные (ФИО объекта исследования), а «код объекта исследования», а также дату и время начала проведения исследования. Таким образом, обеспечивается защита персональных данных при работе как с ПО «Картотека», так и в файловой системе без использования Картотеки.